## *RH Chordal Technique with Inversions and Color Tones*

The example below shows the steps for inverting the chord from root position in the RH to 3rd inversion. In this situation the voicing is moved downward. Then the 9th is added by dropping the root and adding the 9th (the root can be moved up one whole step). In the arrangement following for **A Foggy Day,** 9ths and 13ths are added to the RH. The13th is one whole step above the 5th (like the 6th). Often both the 13th and 9th will be in the chord (one of which may be the melody note).

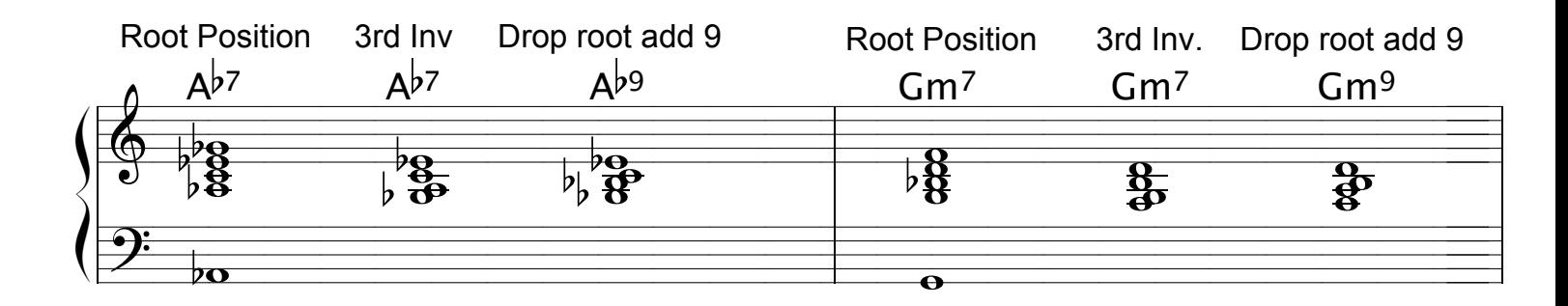

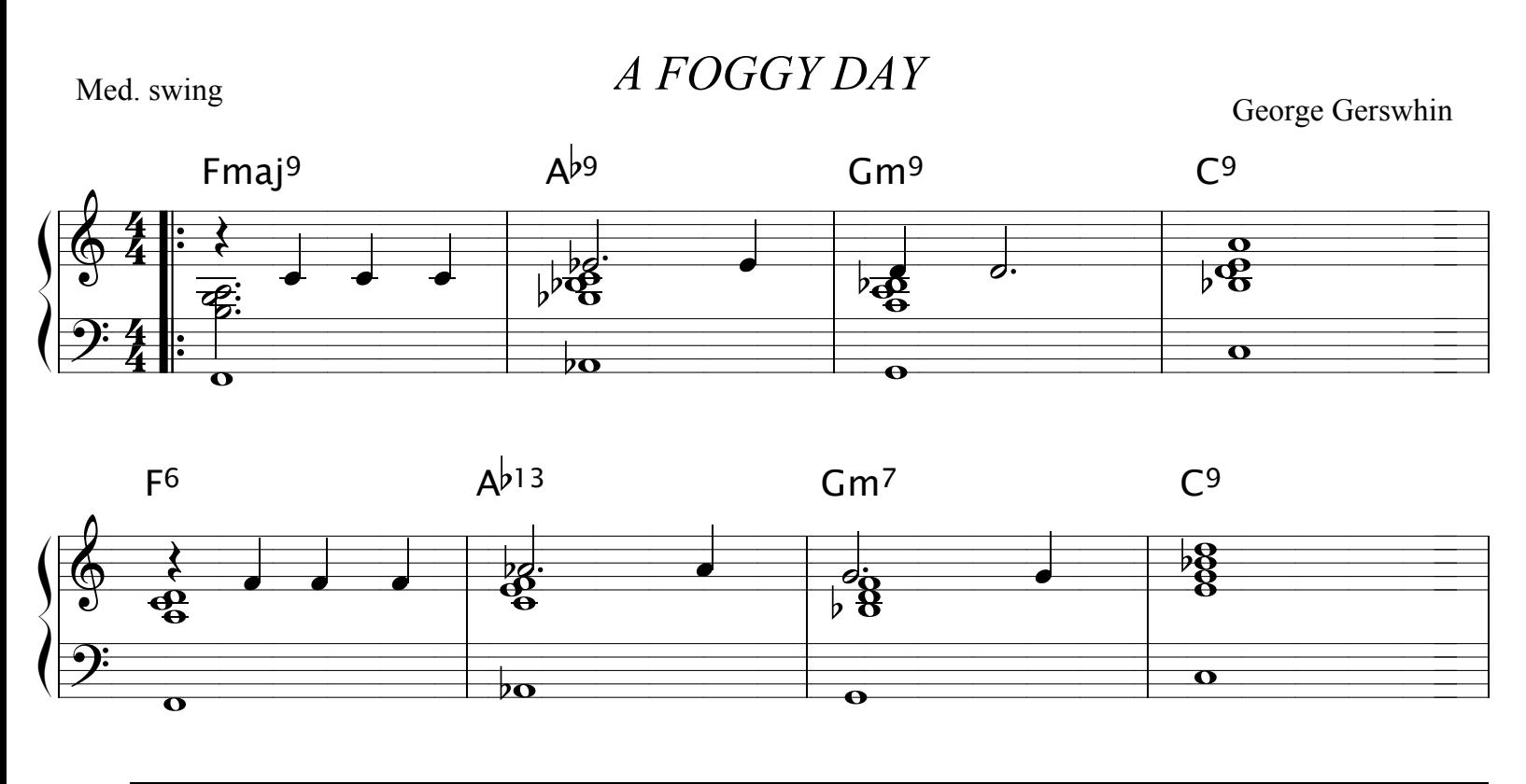

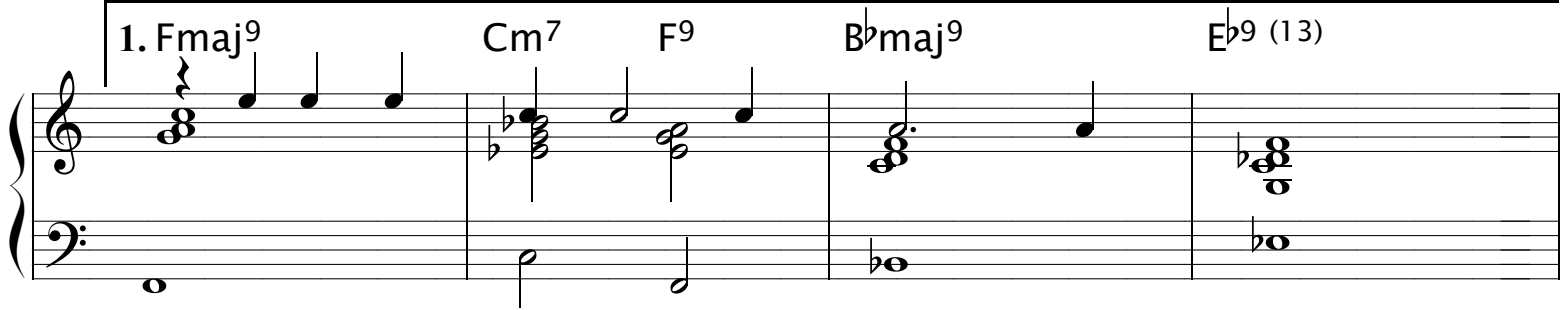

A Foggy Day p2

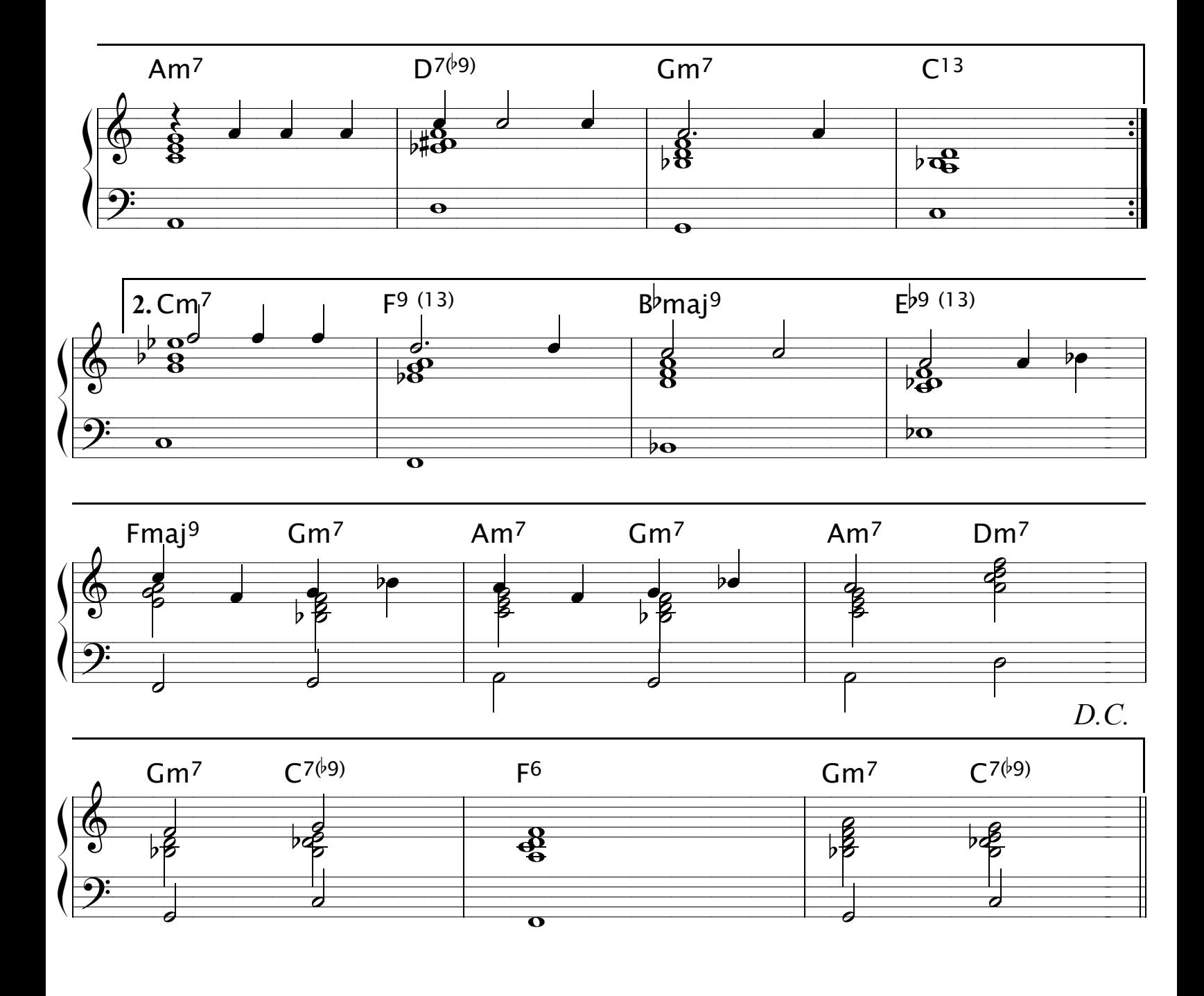